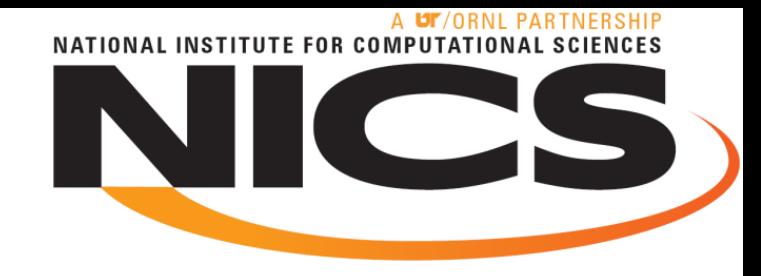

### **Software Usage on Cray Systems across Three Centers (NICS, ORNL and CSCS)**

**Bilel Hadri, Mark Fahey, Timothy Robinson,** 

**and William Renaud**

**CUG 2012, May 3rd, 2012**

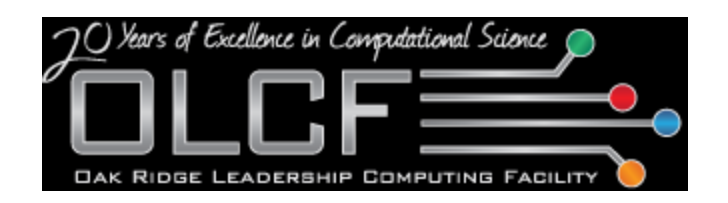

Centro Svizzero di Calcolo Scientifico **Swiss National Supercomputing Centre** 

NATIONAL INSTITUTE FOR COMPUTATIONAL SCIENCES

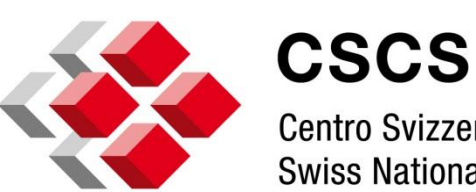

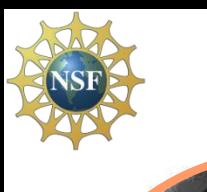

### **Contents**

- **Introduction and Motivations**
- **Overview on ALTD Tool**
- **Data Mining over 3 centers ( Kraken, Jaguar, Rosa)**
	- **Linkline**
	- **Execution**

#### **Conclusions and Future Work**

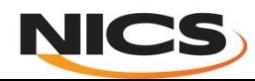

### **Contents**

### **Introduction and Motivations**

#### **Overview on ALTD Tool**

### **Data Mining over 3 centers ( Kraken, Jaguar, Rosa)**

- **Linkline**
- **Execution**

#### **Conclusions and Future Work**

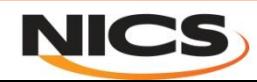

### **Software/library/applications**

#### **Kraken, Jaguar and Rosa support:**

- **Several categories of software/library**
	- **Linear algebra Debugger The argument <b>· Materials Materials**
	-
	-
- 
- 
- **Performance tools Molecular dynamic Visualization**
- 
- **I/O Chemistry Communications** 
	-

- **Multiple versions**
	- **hdf5 (1.6.10 1.8.3 1.8.4 - 1.8.5 - 1.8.6)**
	- **netcdf (3.6.2 - 4.0 4.0.1 4.1 4.1.1.0 4.1.2 4.1.3/**
	- **libsci ( 10.4.5/ 10.5.0/ 10.5.01/ 10.5.02/ 11.0.00/ 11.0.01 11.0.02/ 11.0.04 11.0.06/)**
- **Multiple builds with different compiler:**
	- **- example with FFTW:**

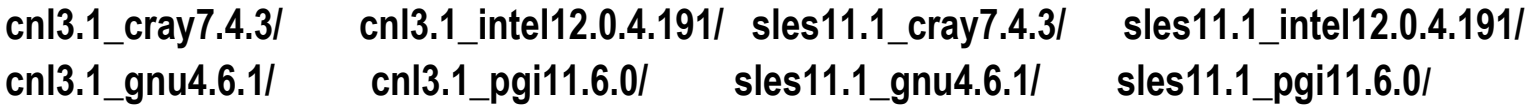

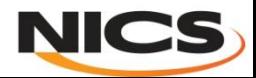

### **Issue !**

- **How do HPC centers monitor/measure software usage and forecast needs?**
- **How do**
	- **we know when to change defaults? (to newer versions)**
	- **we know when we can get rid of old versions ?**
	- **we know which software is not used ? ( reduce cost )**
	- **we find who is using** 
		- **deprecated software?**
		- **non-optimal [math] libraries?**
		- **software with bugs?**
		- **software funded by NSF/DOE …?**

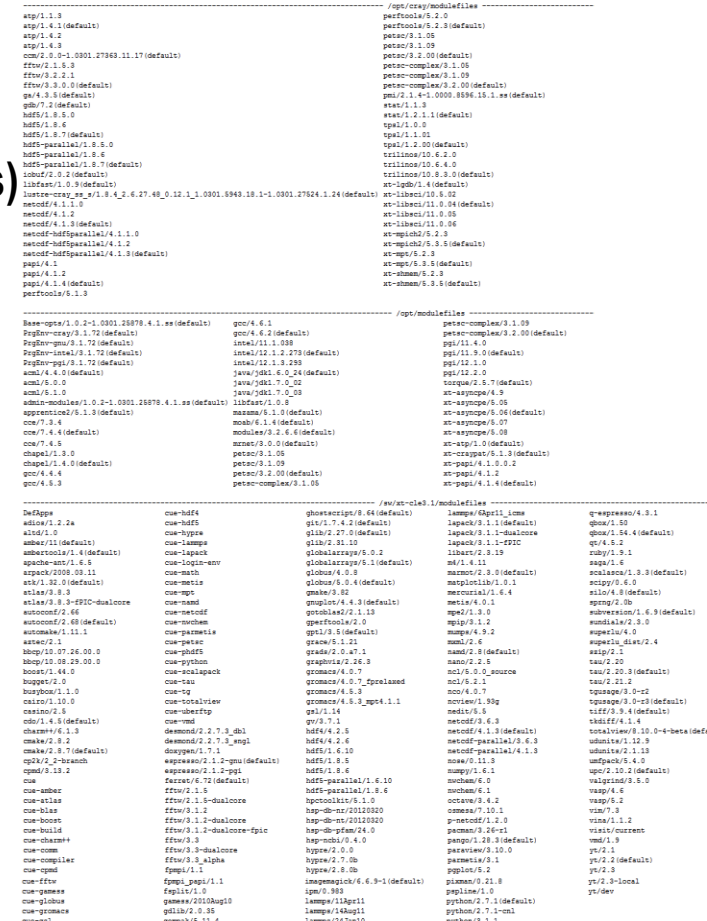

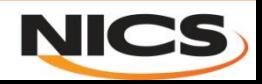

### **Issue**

- **As of today:** 
	- **Rule of the thumbs from the staff:**
		- **not strictly accurate and reliable**
	- **Modulefile, logs, Surveys:**
		- **Incomplete data**

**"Questions were raised around whether other techniques such as user survey, and gathering of library requirements a priori rather than as forensics would be more cost effective and achieve similar goals."** 

### **→ Solution ALTD: Automatic Library Tracking Database**

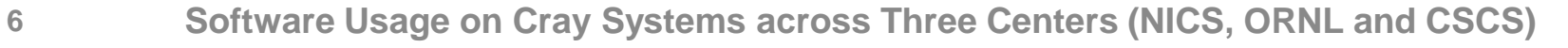

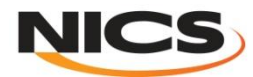

### **Contents**

#### **Introduction and Motivations**

### **Overview on ALTD Tool**

### **Data Mining over 3 centers ( Kraken, Jaguar, Rosa)**

#### – **Linkline**

– **Execution**

#### **Conclusions and Future Work**

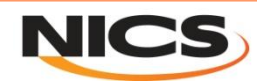

### **Objectives and Goals**

- **A primary objective of ALTD :**
	- **track only libraries linked into the applications (not the function calls)**
	- **track parallel executables launched (how often are the libraries used?)**
- **Have as little impact on user as possible**
	- **Lightweight solution** 
		- **No runtime increase**
		- **Only link time and job launch have marginal increase in time**
	- **Do not change user experience**
		- **Linker and job launcher work as expected**
- **Intercept the whole library path to retrieve valuable information on :**
	- **Package name**
	- **Version number**
	- **Build configuration**

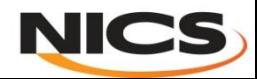

## **ALTD design**

- **Intercepting the GNU linker (ld) to get the linkage information**
- **Intercepting the job launcher (aprun)**
- **Wrapping the linker and the job launcher through scripts is a simple and efficient way to obtain the information automatically and transparently.**
- **ld - Intercept link line**
	- **Update tags table**
	- **Call real linker (with tracemap option)**
	- **Use output from tracemap to find libraries linked into executable**
	- **Update linkline table**
- **aprun- Intercept job launcher**
	- **Pull information from ALTD section header in executable**
	- **Update jobs table**
	- **Call real job launcher**
- **Storing information about compilation and execution into a database that can be mined to provide reports.**

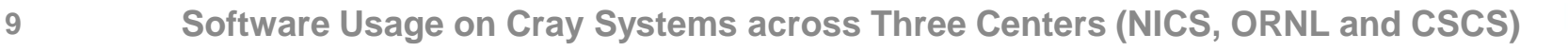

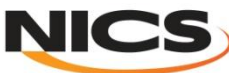

### **ALTD database results**

- **ALTD generates records into 3 tables:**
	- **Tags: entry for every link executed**
	- **Linkline: entry for each unique link line**
	- **Jobs: entry for each executable launched**

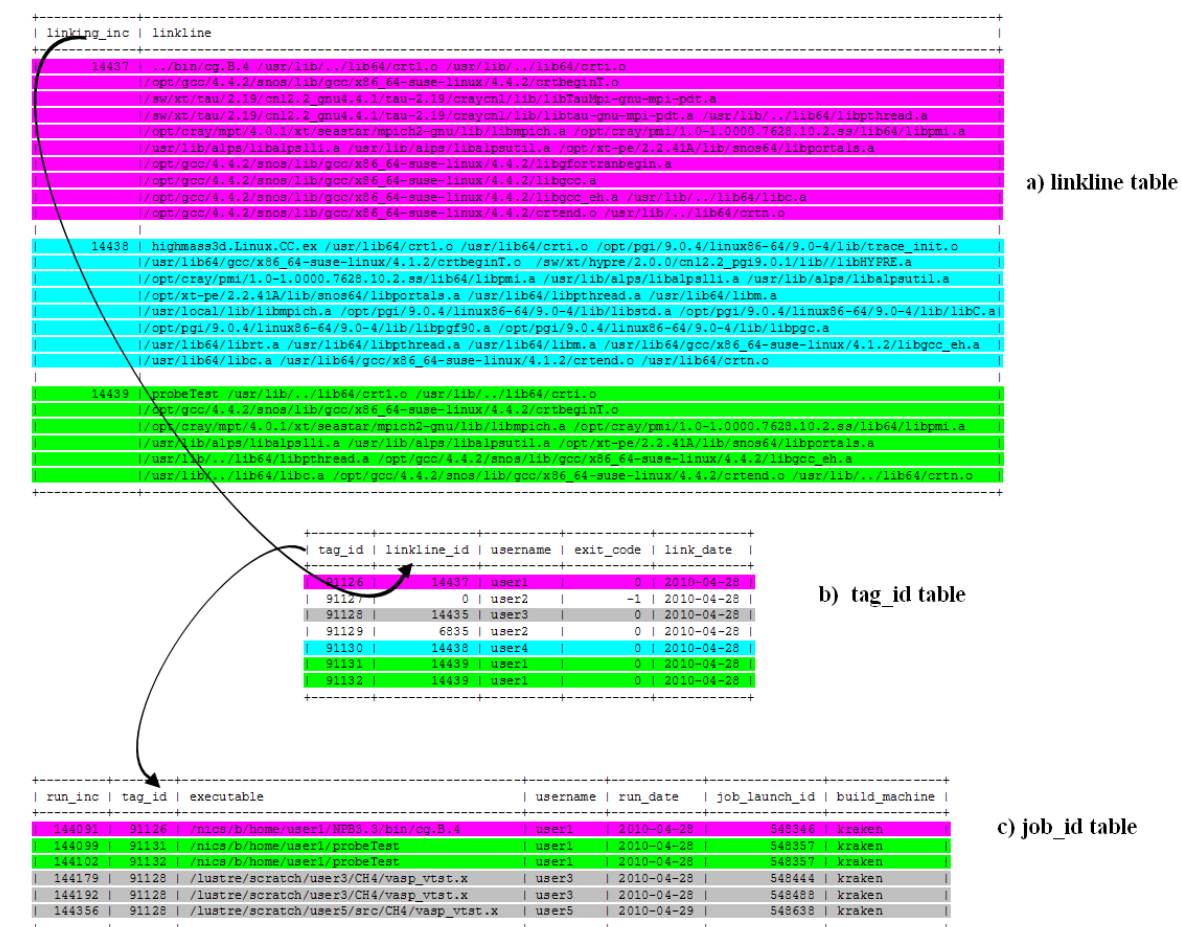

### **Linktable**

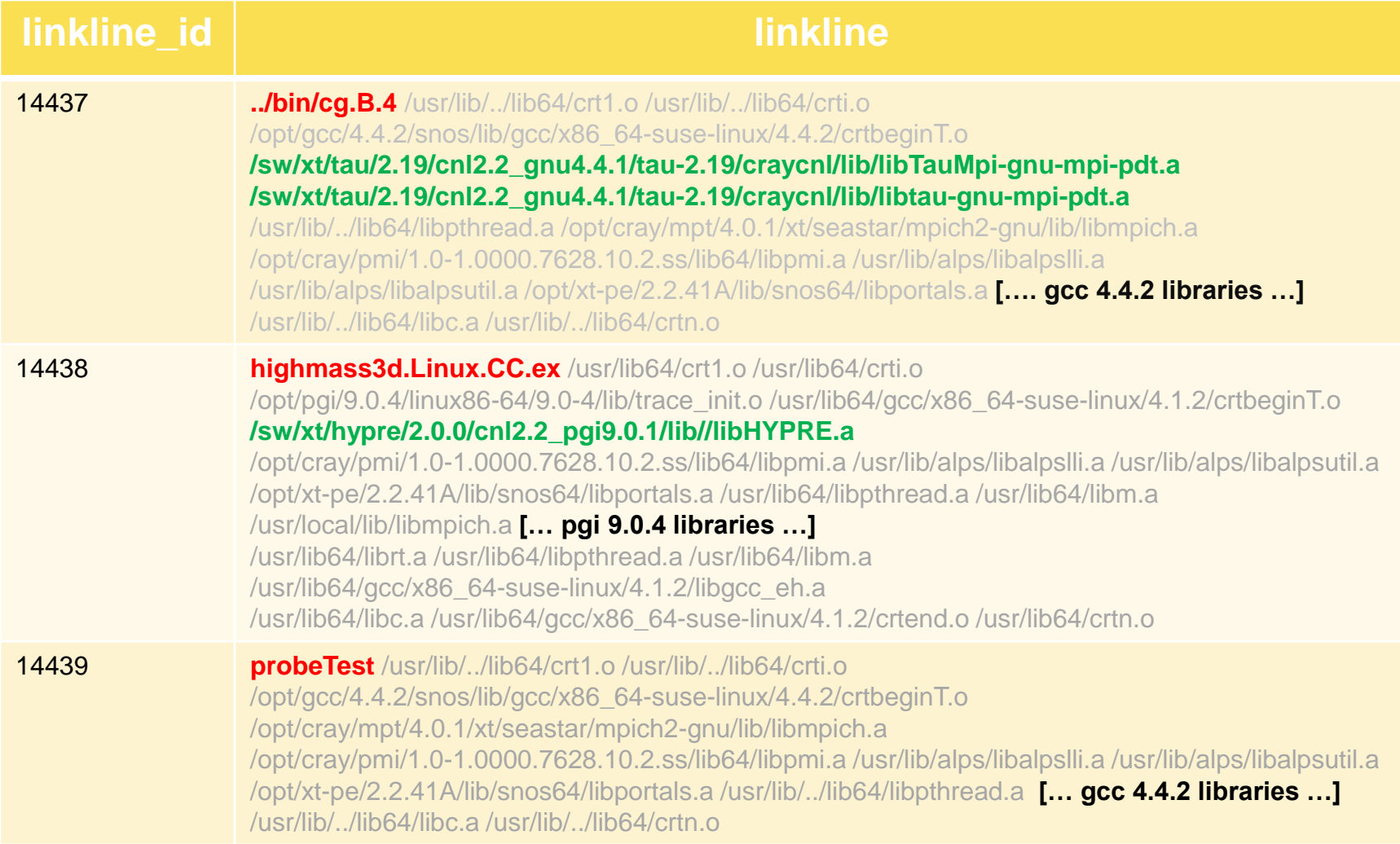

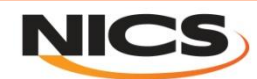

### **Job table**

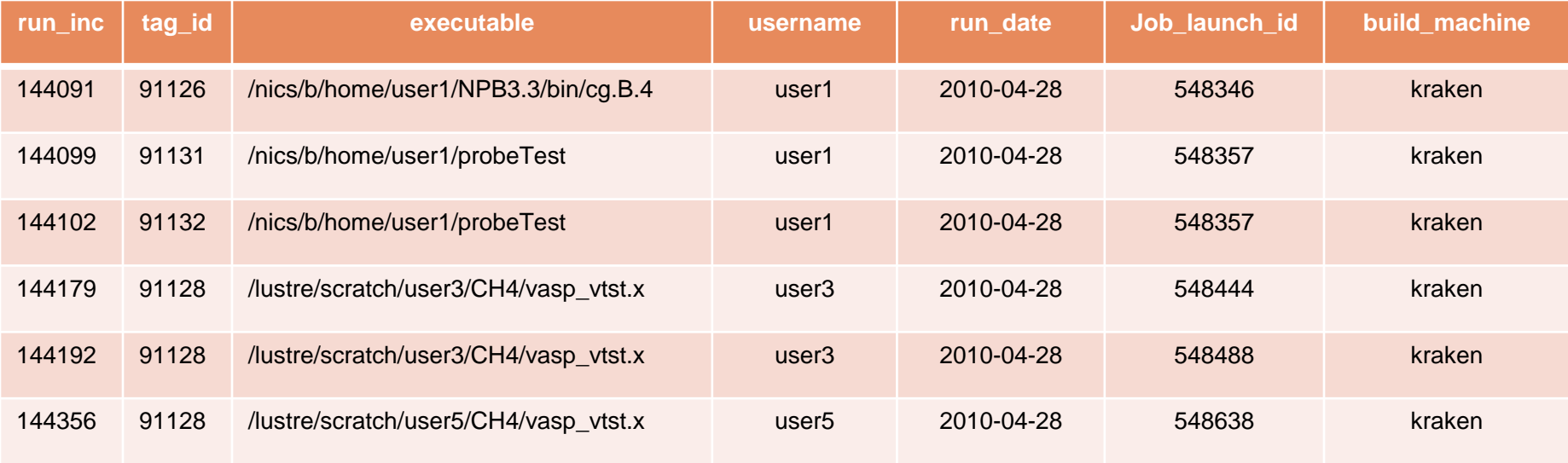

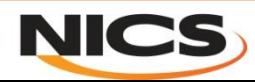

### **Contents**

**Introduction and Motivations**

**Overview on ALTD Tool**

- **Data Mining over 3 centers ( Kraken, Jaguar, Rosa)**
	- **Linkline**
	- **Execution**

#### **Conclusions and Future Work**

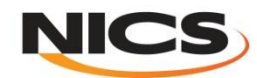

## **OMG ! What are they doing !? <sup>1</sup>**

- **Early 2010, on Kraken, a new recent tree has been put in place, /sw/xt/ instead of /sw/xt5/**
- **End 2010, still some users are using old builds:**

/sw/xt5/lapack/3.1.1/cnl2.1\_pgi7.2.3/lib/liblapack.a 18 /sw/xt5/szip/2.1/sles10.1\_pgi7.2.3/lib/libsz.a 16 /sw/xt5/gsl/1.11/cnl2.1\_pgi7.2.3/lib/libgsl.a 15 /sw/xt5/hdf5/1.8.2/cnl2.1\_pgi7.2.5/lib/libhdf5.a 5 /sw/xt5/blas/ref/cnl2.1\_pgi7.2.3/lib/libblas.a 4 /sw/xt5/fftw/3.1.2/sles10.1\_gnu4.2.4/lib/libfftw3f.a 3 /sw/xt5/fpmpi/1.1/cnl2.1\_pgi7.2.5/lib/libfpmpi\_papi.a 2 /sw/xt5/hdf4/4.2r4/cnl2.1\_pgi7.2.5/lib/libdf.a 1 /sw/xt5/hdf5/1.6.7/cnl2.1\_pgi7.2.3/lib/libhdf5.a 1 /sw/xt5/netcdf/3.6.2/sles10.1\_pgi7.2.3/lib/libnetcdf.a 1 /sw/xt5/hdf4/4.2r4/cnl2.1\_pgi7.2.5/lib/libmfhdf.a 1

- **Some users not using the modulefiles**
- **Usage of reference BLAS and LAPACK on Kraken**

৩

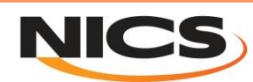

 $\circledast$  of of

### **ALTD : full paths**

#### **ALTD can detect also the location of the library used and subpackages**

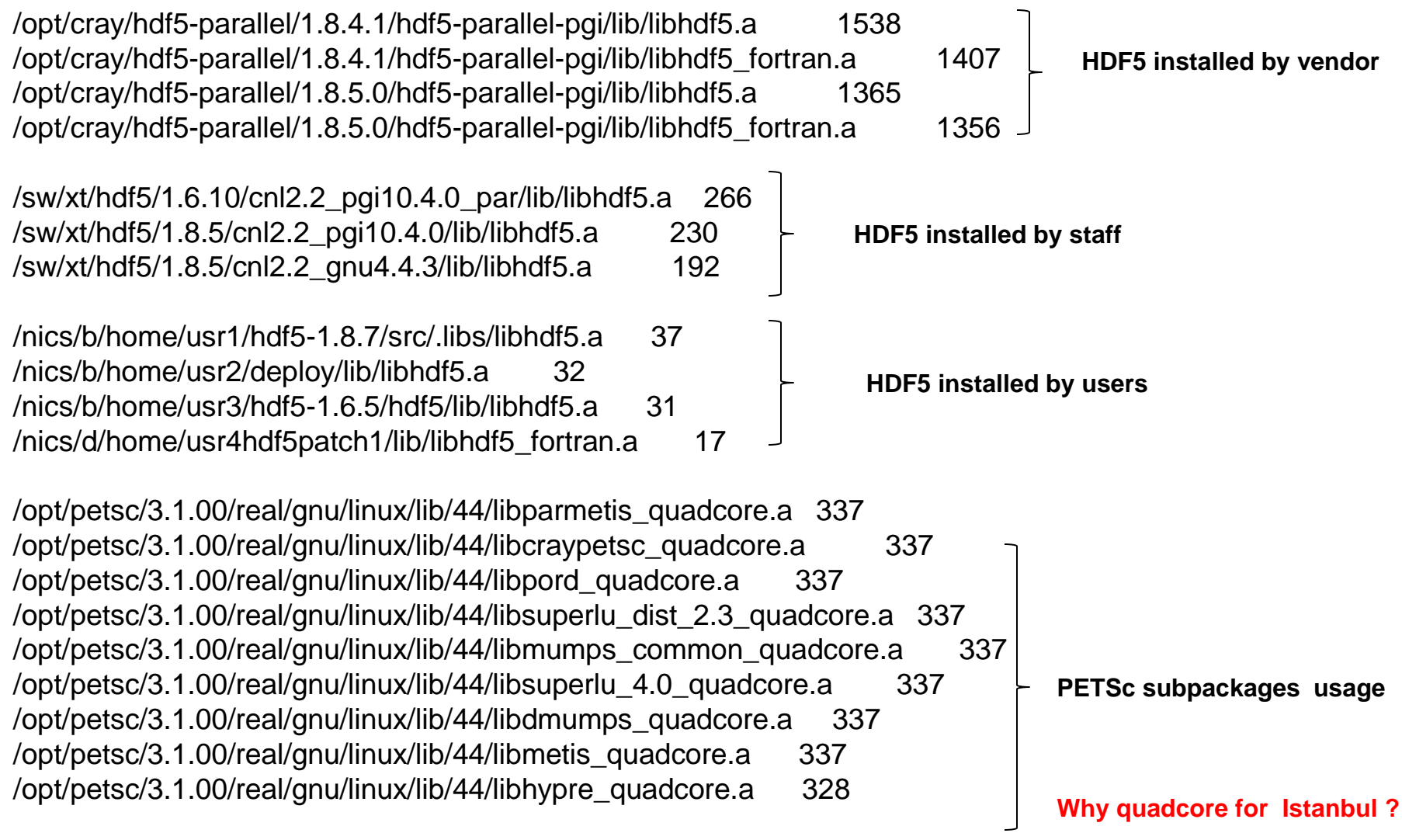

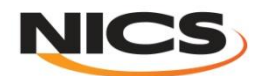

### **Data mining**

- **ALTD has recorded the following data at each site for Year 2011:**
	- **Kraken:**
		- **456,437 successful compilations by 860 users**
		- **1,434,972 application executions by 919 users.**
	- **Jaguar:**
		- **1,024,793 successful compilations performed by 684 users**
		- **1,325,538 application executions by 671 users.**
	- **Rosa:**
		- **103,451 successful compilations by 254 users,**
		- **501,102 application executions by 309 users.**
- **The percentage of active users who have never compiled a code is about 18% and 6%, on Rosa and Kraken, respectively.**
- **The presence of these "black-box" users, (running applications installed either by the centers' staff or by their colleagues ) needs to be taken into account when center staff are considering the installation and maintenance of third-party applications for their users.**

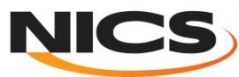

### **Compiler usage with MPI**

#### **USAGE OF COMPILERS (NUMBER OF INSTANCES)**

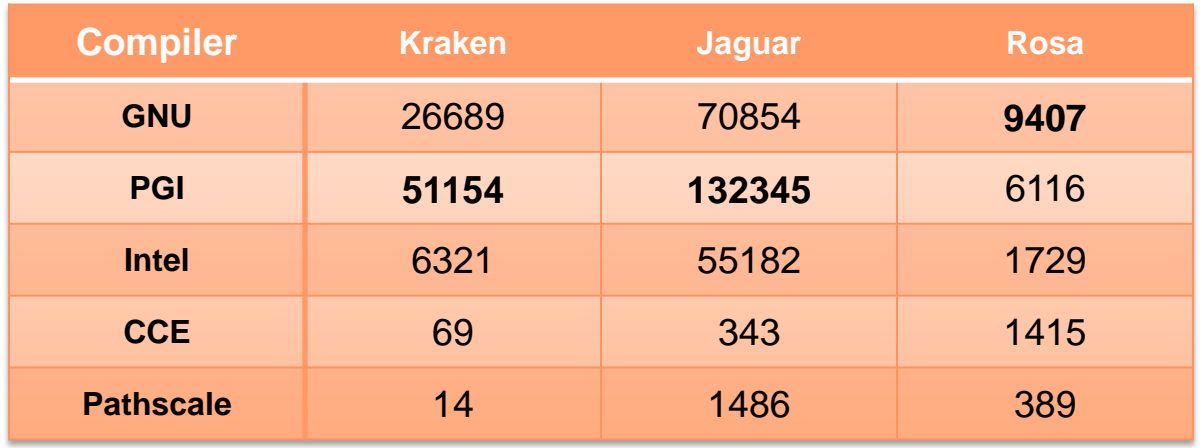

#### **USAGE OF COMPILERS (NUMBER OF USERS)**

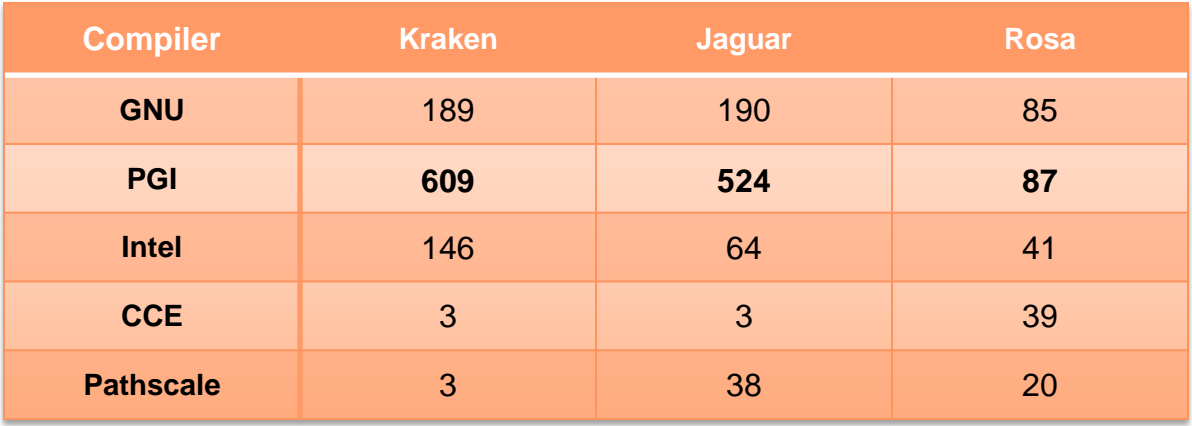

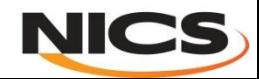

## **ALTD - Cray**

- **Detected in 2011 that ALTD was not tracking when Cray Compiler was used:**
	- **CCE uses its own linker not the GNU linker located in /usr/bin**
	- **/opt/cray/cce/7.3.3/cray-binutils/x86\_64-unknown-linux-gnu/bin/ld**
	- **Is there a reason ?**
- **Fix:** 
	- **setenv LINKER\_X86\_64 /sw/altd/bin/ld**
	- **Modify the PrgEnv-Cray: unload/load ALTD**
	- **Ticket to CRAY : response "for user who want to use an alternative linker path, the environment variable ALT\_LINKER is created." This environment variable is added to xt-asyncpe 5.05**

- **Recent usage of Cray in 2012:** 
	- **Kraken : 198 out of 42649 instances with 8 unique users out of 504 total users.**
	- **Jaguar(TITAN): 11336 (140637) instances by 7users (373)**

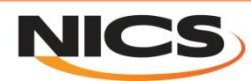

### **Software usage during linking process**

- **Top 10 most used libraries fall into three major categories (on all machines):** 
	- **numerical libraries (LibSci, FFTW, ACML, PETSc),**
	- **I/O software (HDF5, NetCDF),**
	- **Performance analysis tools (Craypat, PAPI, TAU).**

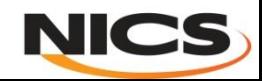

### **Numerical Libraries**

Library usage ranked by number of instances and number of users on Kraken

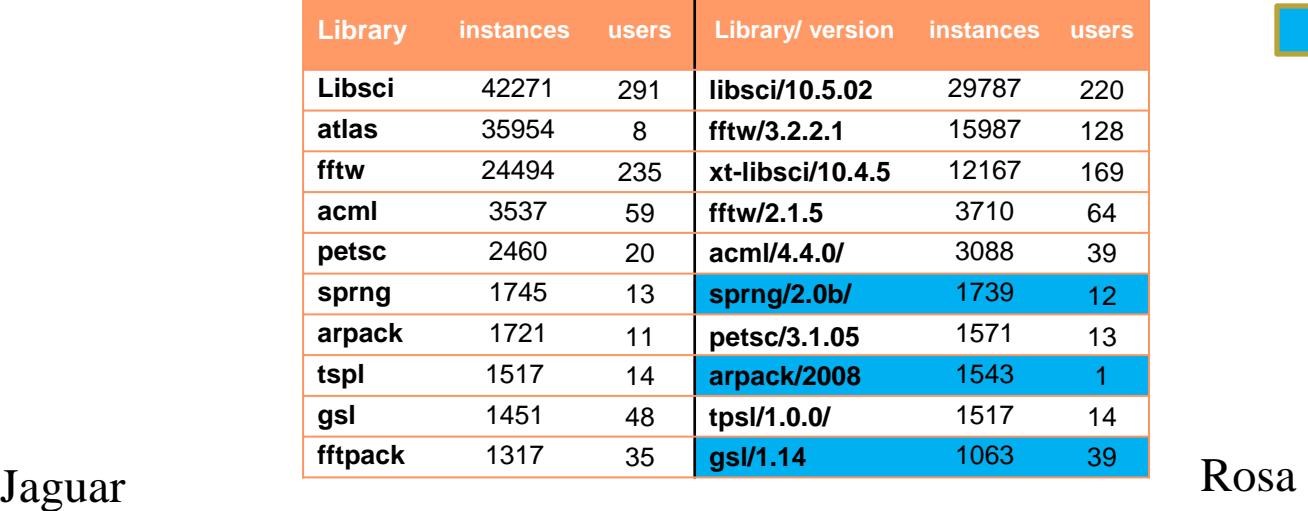

**Installed by staff**

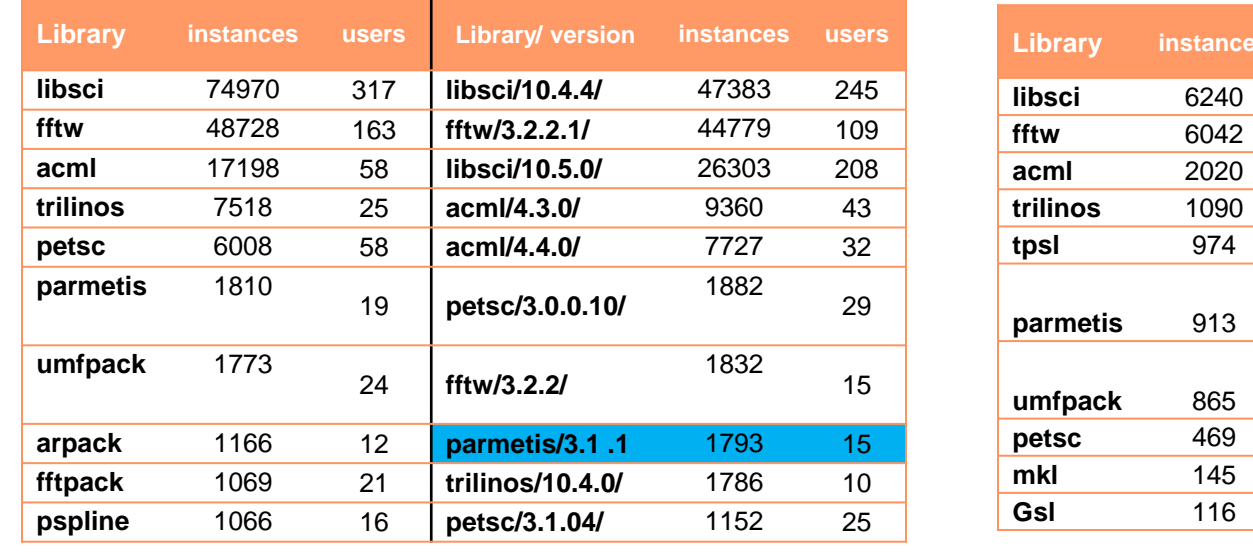

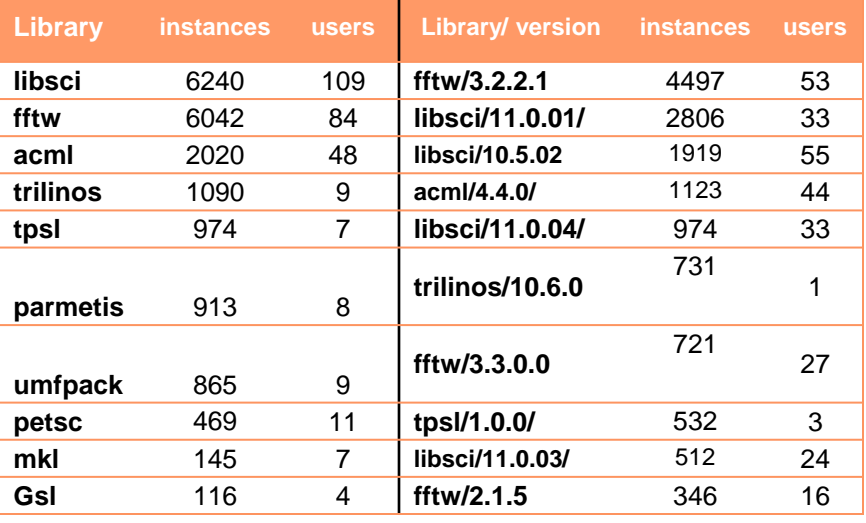

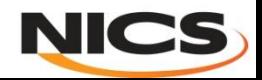

#### **Application linked with different versions of LibSci**

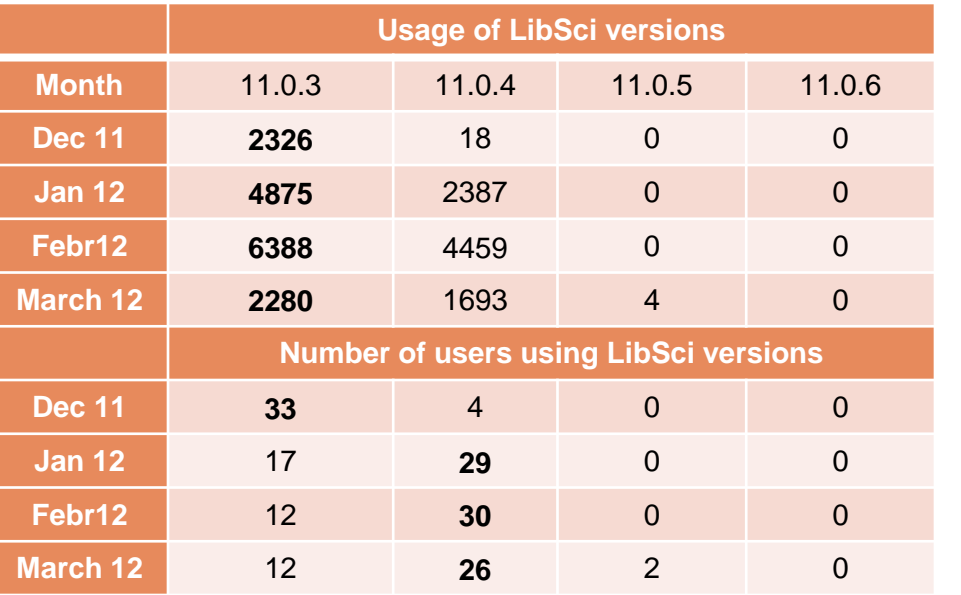

Rosa

Kraken

**One of the most powerful aspects of ALTD is its ability to identify users running codes that were built with legacy versions of libraries (particularly ones that are known to provide suboptimal performance, or are known to contain bugs)**

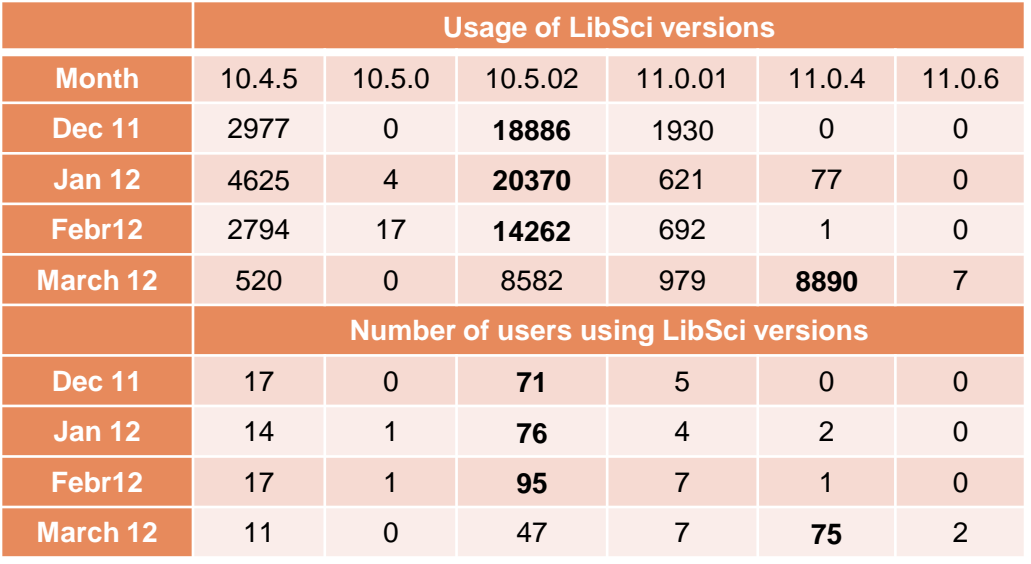

**21 Software Usage on Cray Systems across Three Centers (NICS, ORNL and CSCS)**

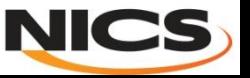

### **I/O and Performance tools**

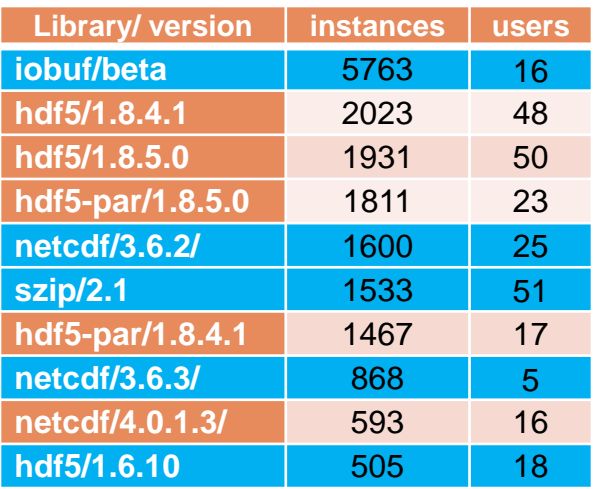

#### Performance tools usage on Kraken<br>Performance tools usage on Rosa

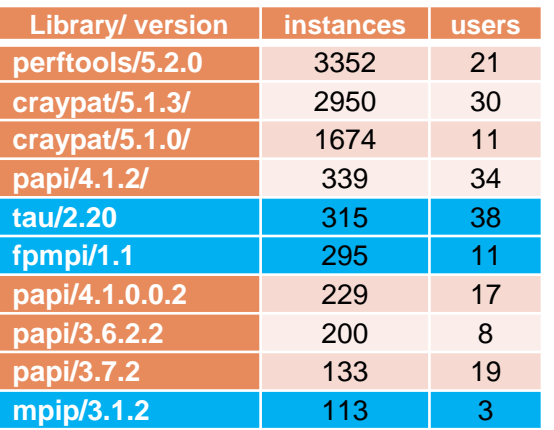

#### I/O usage on Kraken Performance tools usage on Jaguar

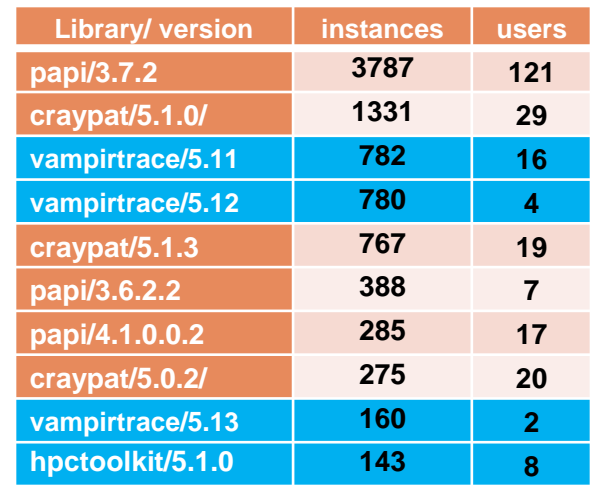

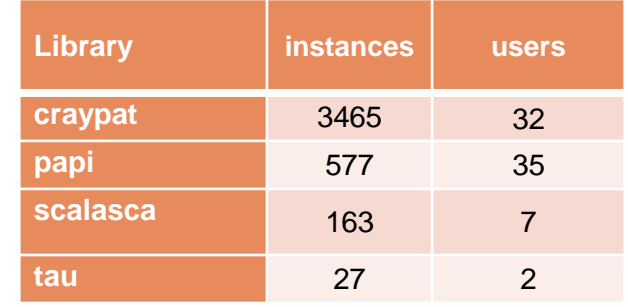

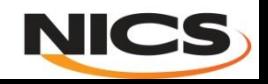

### **Usage during executions**

Kraken

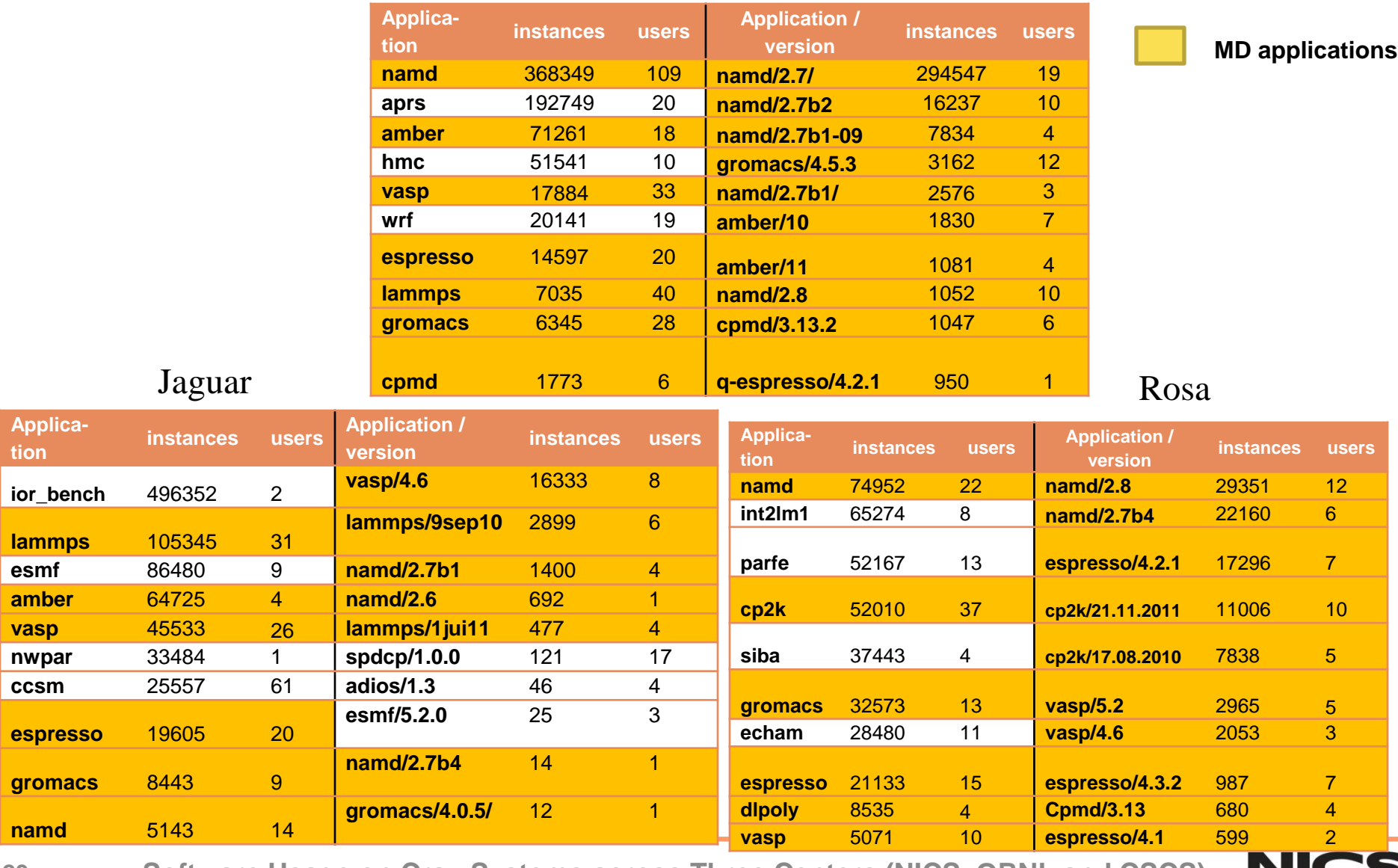

**23 Software Usage on Cray Systems across Three Centers (NICS, ORNL and CSCS)**

R

### **Most CPU hours applications on Kraken**

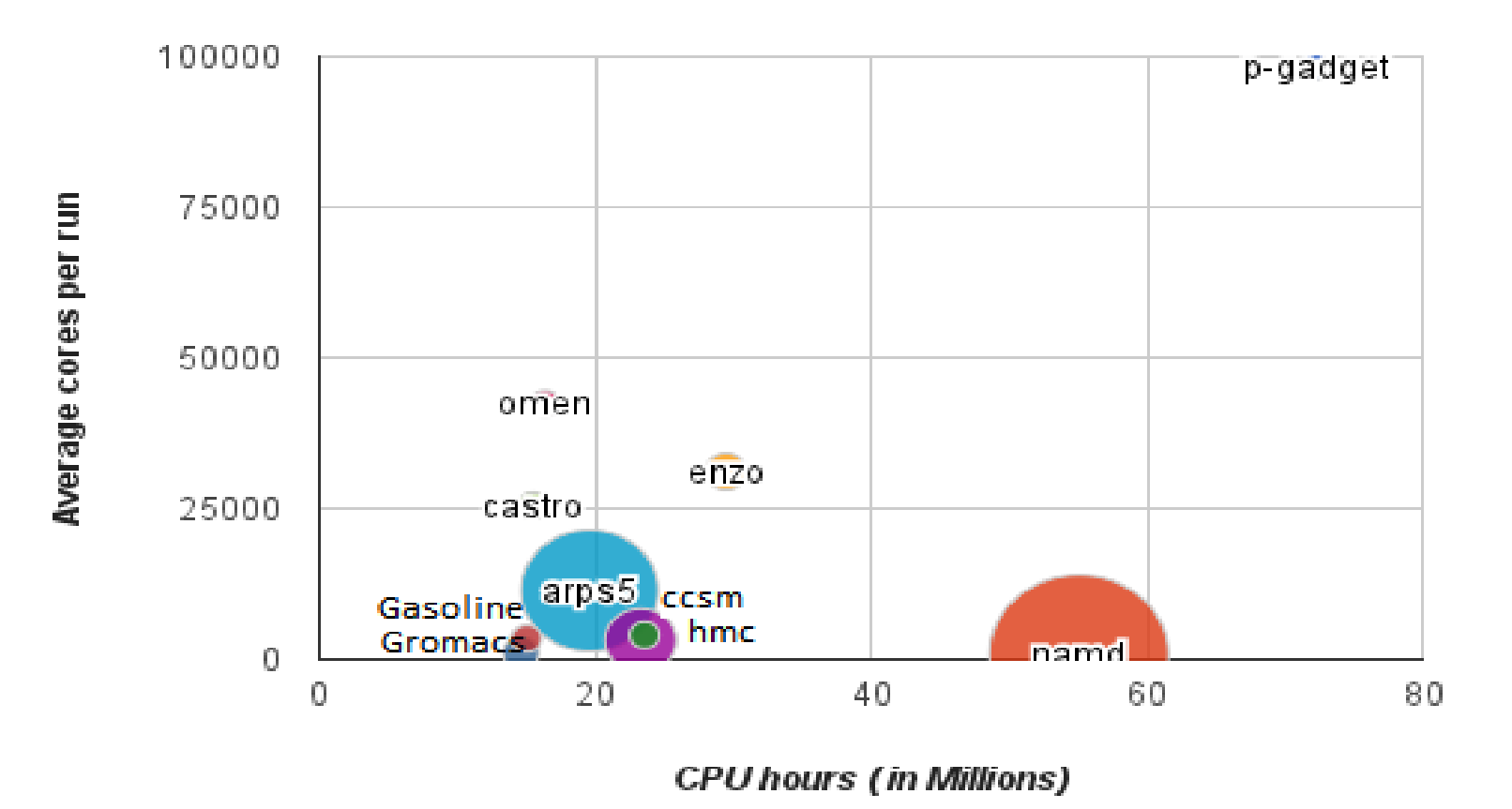

**The top 10 most CPU consuming codes on Kraken in 2011, showing CPU hours consumed vs the average cores per run.**

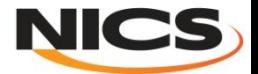

### **Most CPU hours applications on Jaguar**

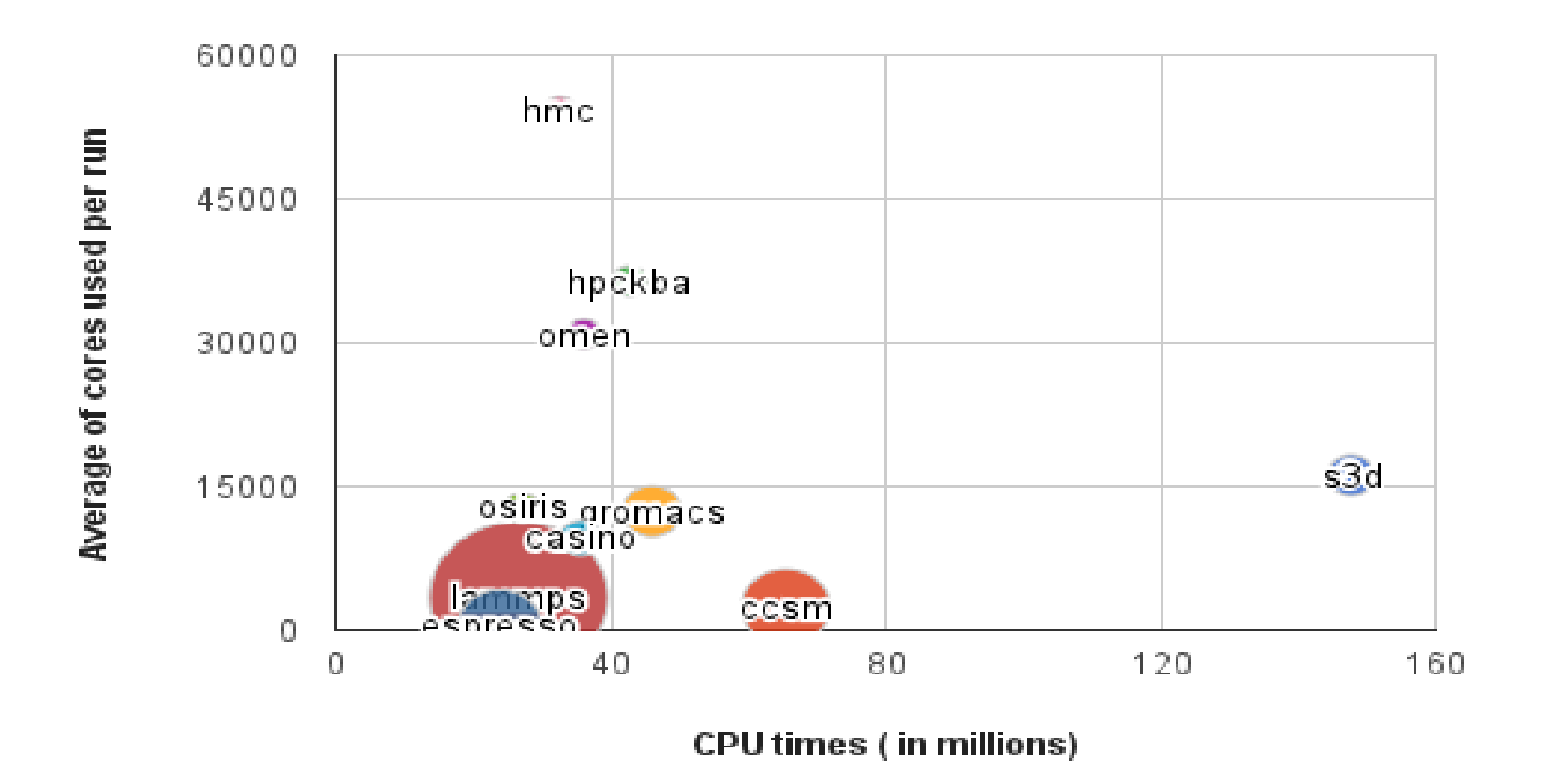

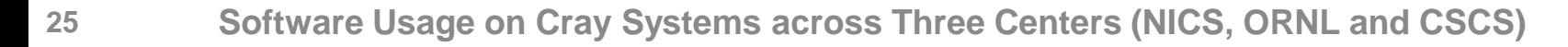

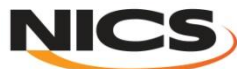

### **Contents**

- **Introduction and Motivations**
- **Overview on ALTD Tool**
- **Data Mining over 3 centers ( Kraken, Jaguar, Rosa)**
	- **Linkline**
	- **Execution**

#### **Conclusions and Future Work**

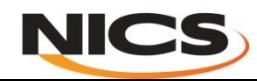

### **Conclusions**

- **ALTD tracks automatically and transparently library usage at compilation and at execution**
	- **Wrapping the linker and the job launcher**
	- **In production on several Cray XT/XE machines at NICS and OLCF (ORNL), CSCS**
	- **Alpha version is available if interested, please contact us !**
- **Track the most used libraries and it facilitates decisions for removing old/non-used libraries**
- **Data mining:**
	- **Usage at linking:**
		- **Linear algebra, ( LibSci, FFTW, ACML, PETSc)**
		- **I/O ( HDF5, NetCDF)**
		- **Performance tools ( Craypat, PAPI, TAU)**
	- **Usage at execution**
		- **Molecular dynamic (NAMD, LAMMPS, GROMACS, ESPRESSO ), climate modeling(US),bone structures simulation ( EU) for the number of executions**
		- **Cosmology code for the CPU hours, ( Kraken), Combustion ( Jaguar)**

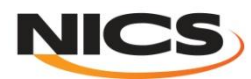

### **Conclusions**

- **How ALTD has been useful to NICS?**
	- **Detected bad behavior**
	- **Dropped Pathscale support**
	- **Upgrade to CLE3.1: prioritize tasks according to the high usage and choose the most used version along with the most recent one.**
- **The results of our data mining have shown that a significant number of users are using their own libraries/executables even where there is a centrally installed application available:**
	- **a user might require a non-standard version**
	- **prefer to use a version built by them**
	- **unaware that a centrally installed version exists. ( need more TEO )**
	- **Don't use optimized version**

 $\rightarrow$  **Greengineering the present for the Future !** 

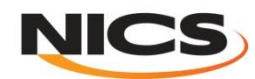

### **Future Work**

- **We need support to continue the efforts.**
- **The data mining has confirmed that there is extensive use made of numerical libraries (particularly LibSci, ACML, and PETSc).**
	- **envision adding functionality to track individual routines and correlate them back to "logical" libraries**

→ assist library develops and vendors (and centers) to tune the most used functions for **current and upcoming architectures, including multicore and accelerators.**

- **At present the data mining of ALTD is a manual process(python scripts) that generate a few simple SQL queries.** 
	- **envision to provide tools that automate the querying process: support staff would thus be alerted immediately to cases where, for example, a user is running a code that is linked against a deprecated or buggy library**

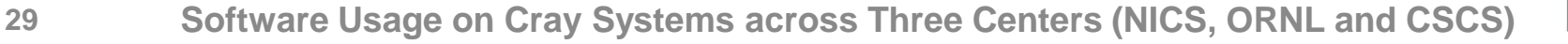

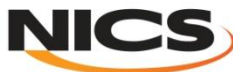

# **Thank You !**

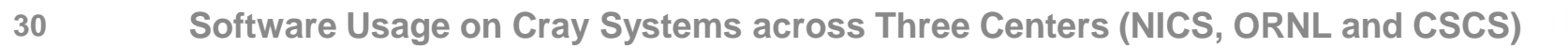

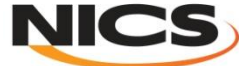